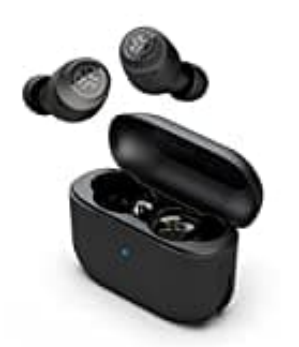

**JLab Go Air Pop**

## **Sound Modus einstellen**

Stelle den Go Air Pop Sound auf deine persönlichen Vorlieben ein mit JLab Signature-, Balanced- oder Bass Boost-EQ-Modus - keine App erforderlich.

1. Durch **3-maliges Tippen auf den rechten oder linken Ohrhörer** kannst du die verschiedene EQ-Einstellungen vornehmen.

GO Air Pop schaltet zwischen drei EQ-Einstellungen hin und her.

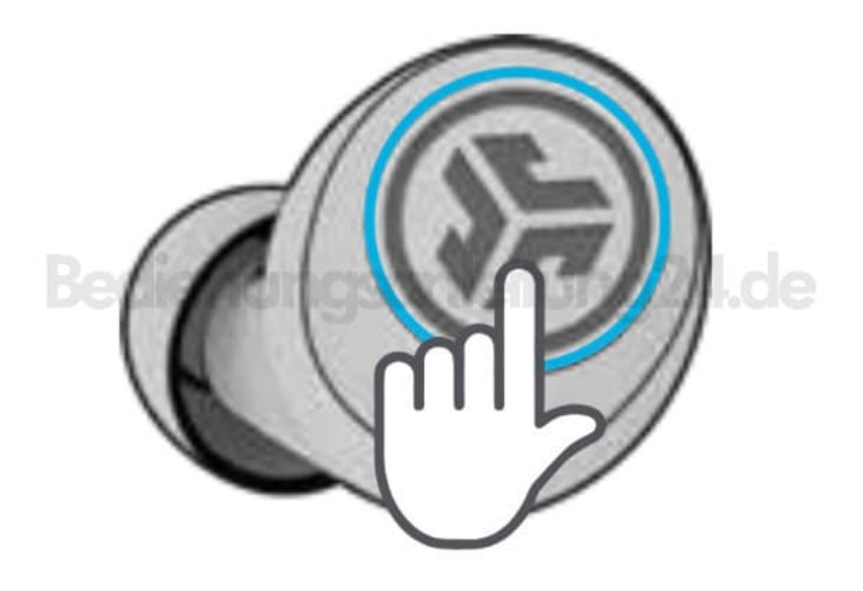

## 2. **JLab SIGNATURE - (Ein Piepton)**

JLab C3™ Signature-Sound mit verstärktem Gesang und Bass.

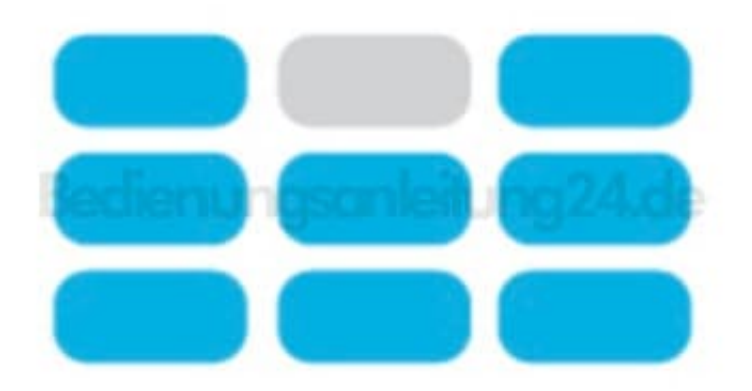

## 3. **AUSGEWOGEN - (Zwei Pieptöne)**

Gleichmäßiger Sound ohne zusätzliche Klangverstärkung.

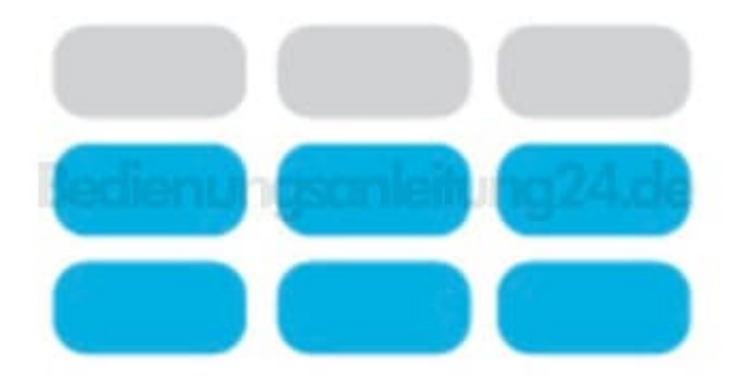

4. **BASS BOOST - (Drei Pieptöne)** Verstärkter Bass und Subbass.

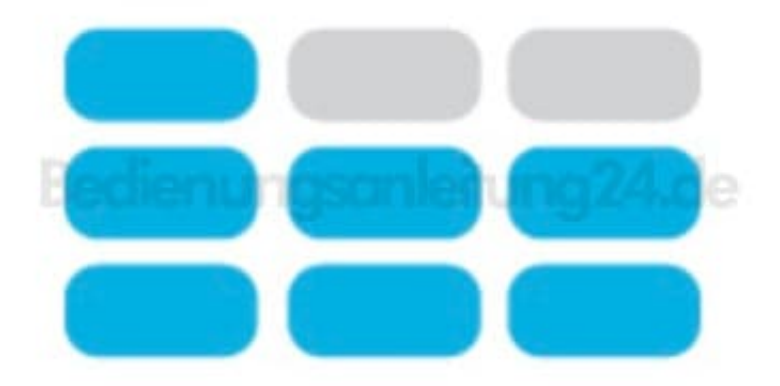

[Diese PDF Anleitung wurde bereitgestellt von Bedienungsanleitung24.de](https://www.bedienungsanleitung24.de) Keine Haftung für bereitgestellte Inhalte. Die Richtigkeit der Inhalte wird nicht gewährleistet.